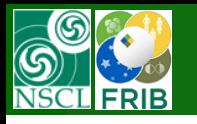

**MICHIGAN STATE** 

**v.9.10.361 from 10/14/16**

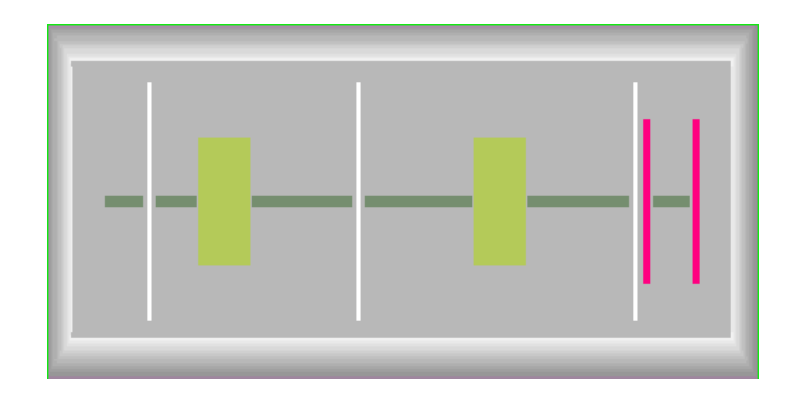

- 1. "The "Solenoid" block : no more drifts
- 2. "The "Solenoid" block dialog modification
- 3. TwinSol configuration in LISE<sup>++</sup> package
- 4. TwinSol utility update

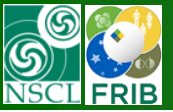

## **"The "Solenoid" block : no more drifts**

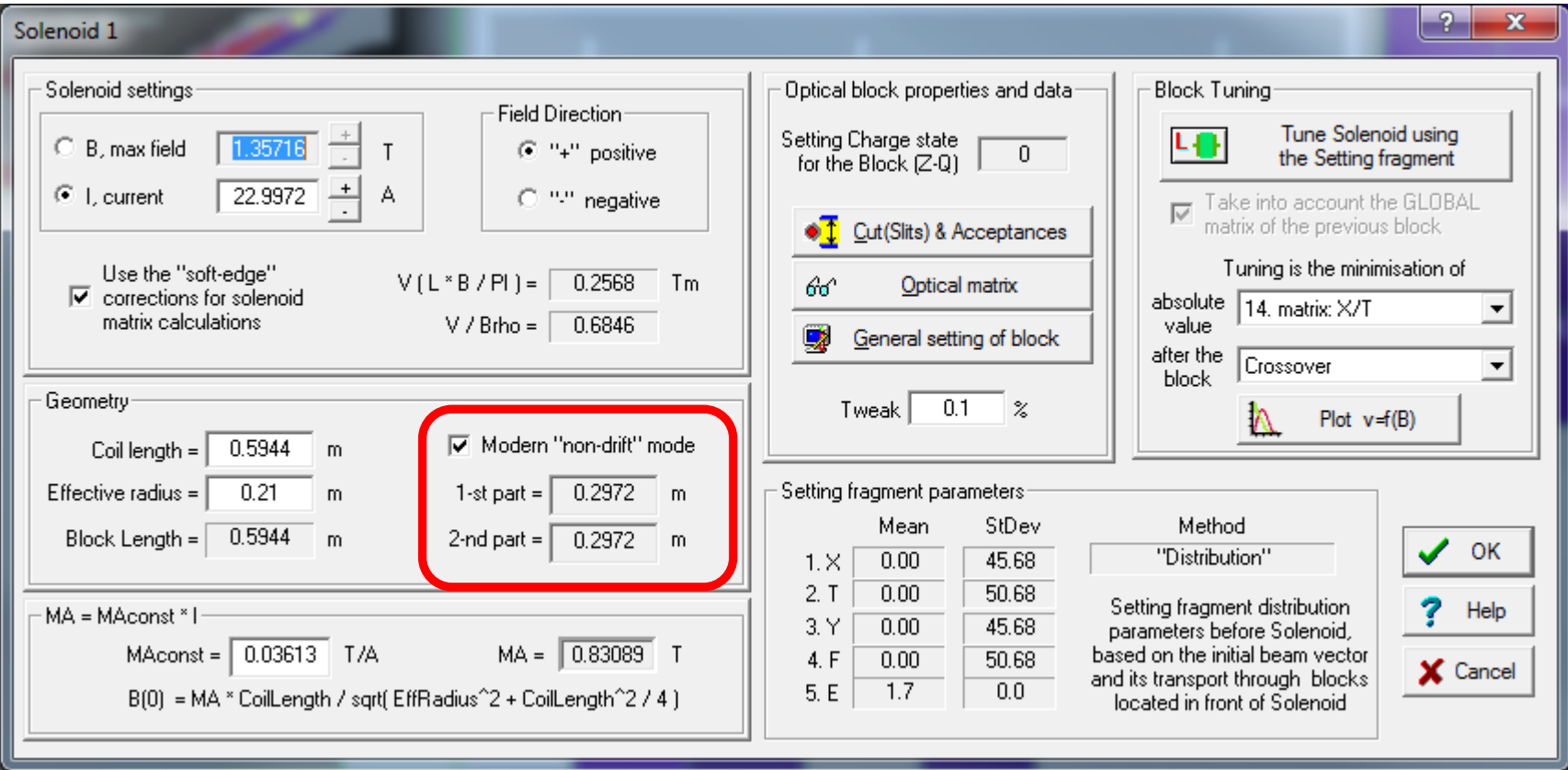

In the previous version it was impossible to insert an additional block (slits, material and so on) between solenoid drift and solenoid core itself., or to set their apertures independently

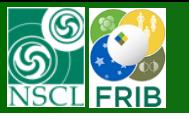

## **"The "Solenoid" block dialog modification**

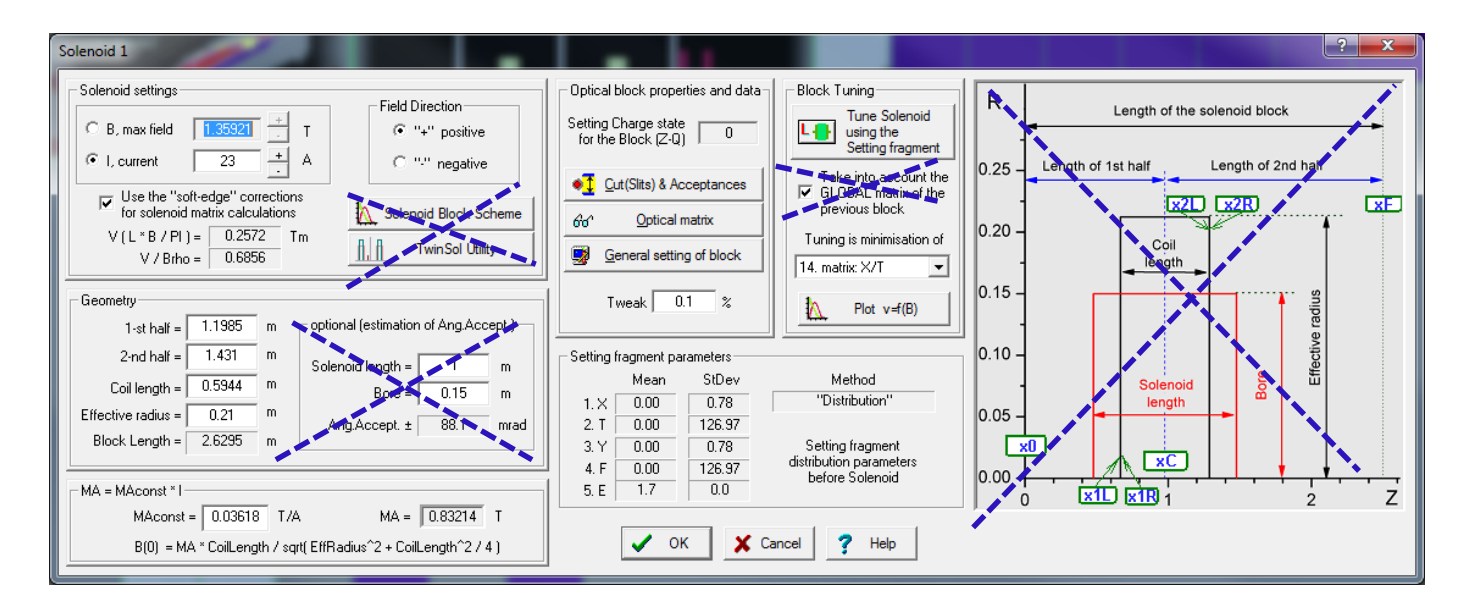

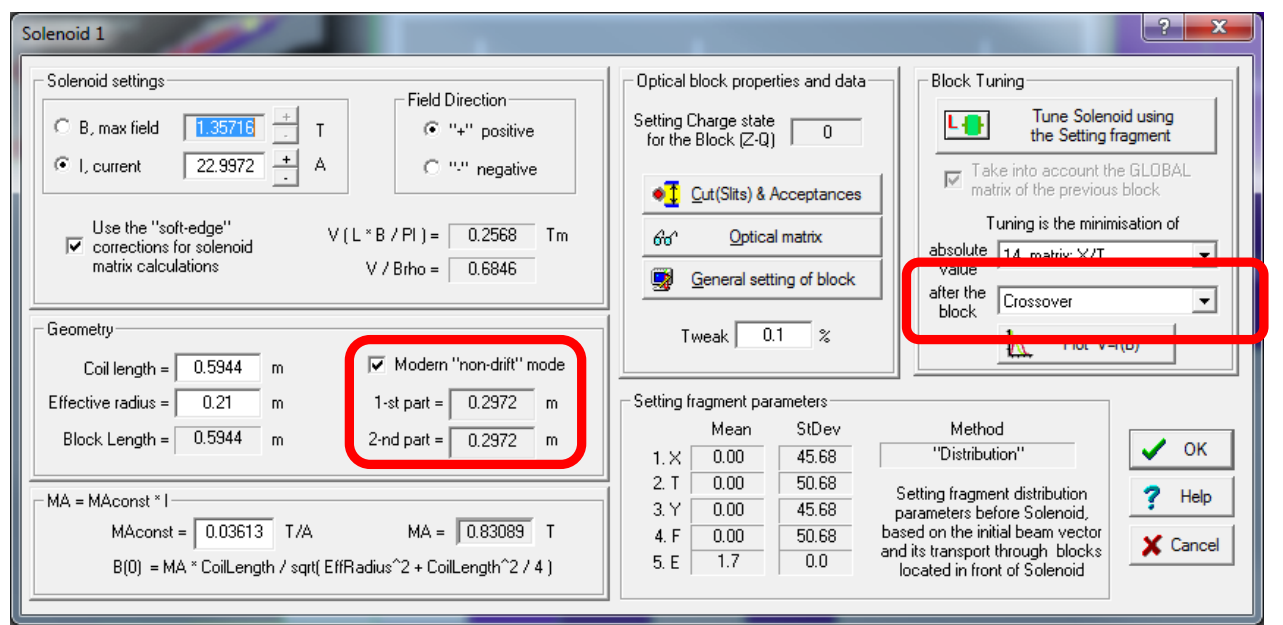

"Old" v.9.9

The "old" solenoid block dialog was based on classical solenoid properties from the TwinSol utility. Solenoid tuning was done with a matrix after the solenoid, what assumed drift existence in the solenoid block.

The new" solenoid block allows to select a block which map matrix will be used for tuning.

> "New" v.9.10.361

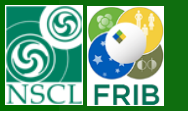

# **"The "Solenoid" block dialog modification: block selection for tuning**

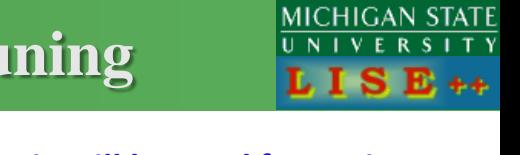

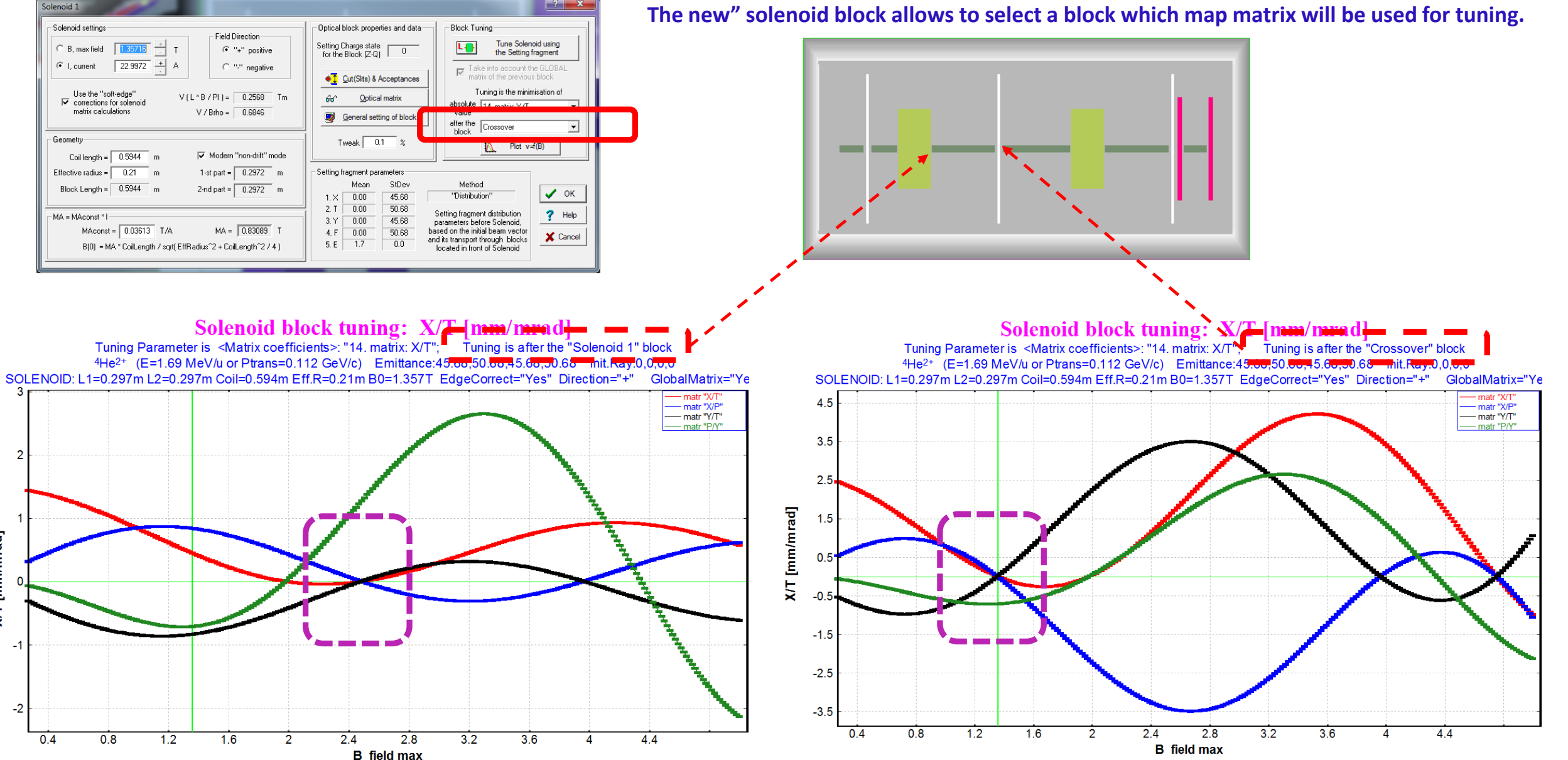

X/T [mm/mrad]

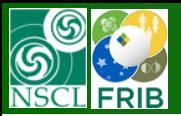

# **TwinSol configuration in LISE++ package**

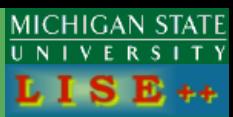

### TwinSol configuration in LISE<sup>++</sup> package

#### \config\other\\*.\*

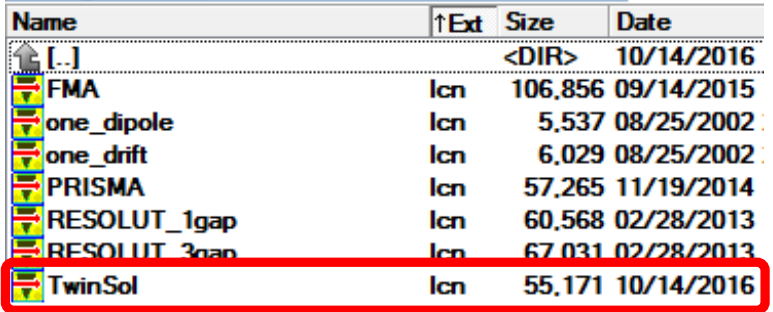

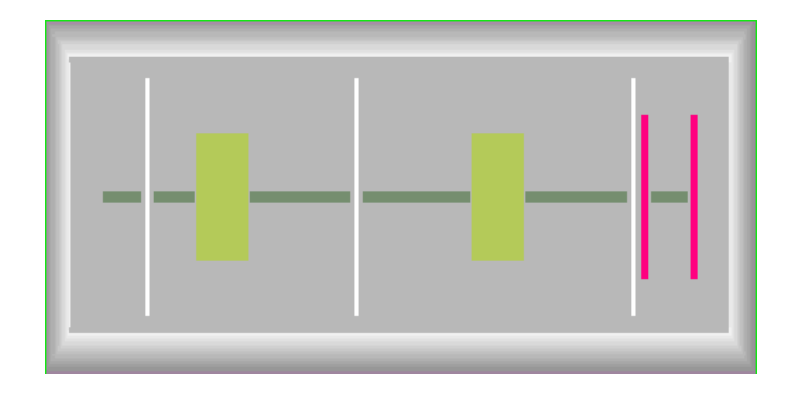

### TwinSol working file in LISE<sup>++</sup> package

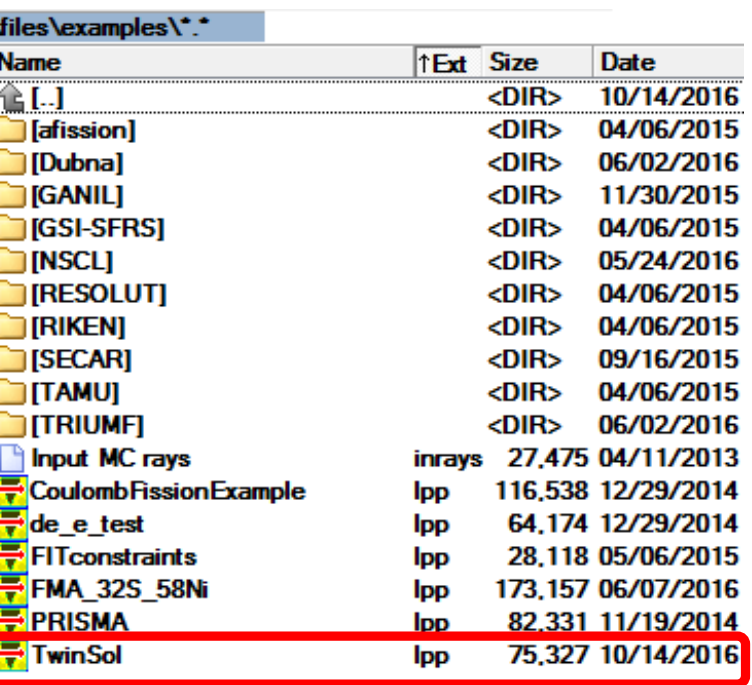

Aperture and slits should set correctly!!! Angular acceptance should be deduced in order to use this configuration properly in the "Distribution" mode

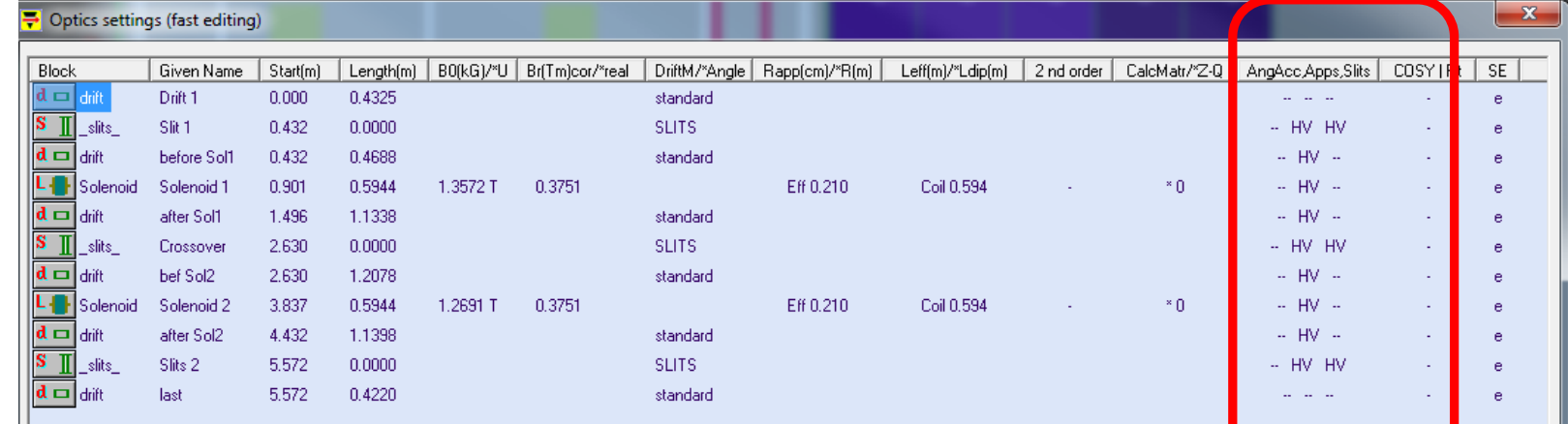

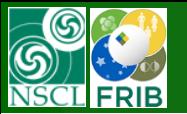

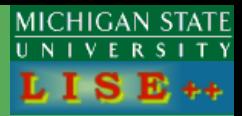

#### **TwinSol working file in LISE++ package**

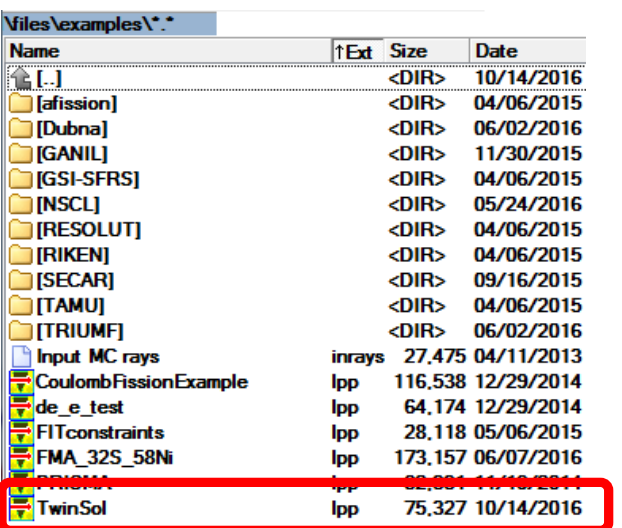

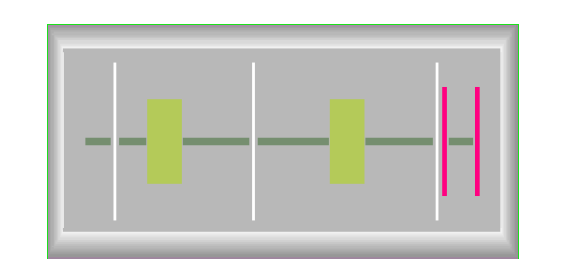

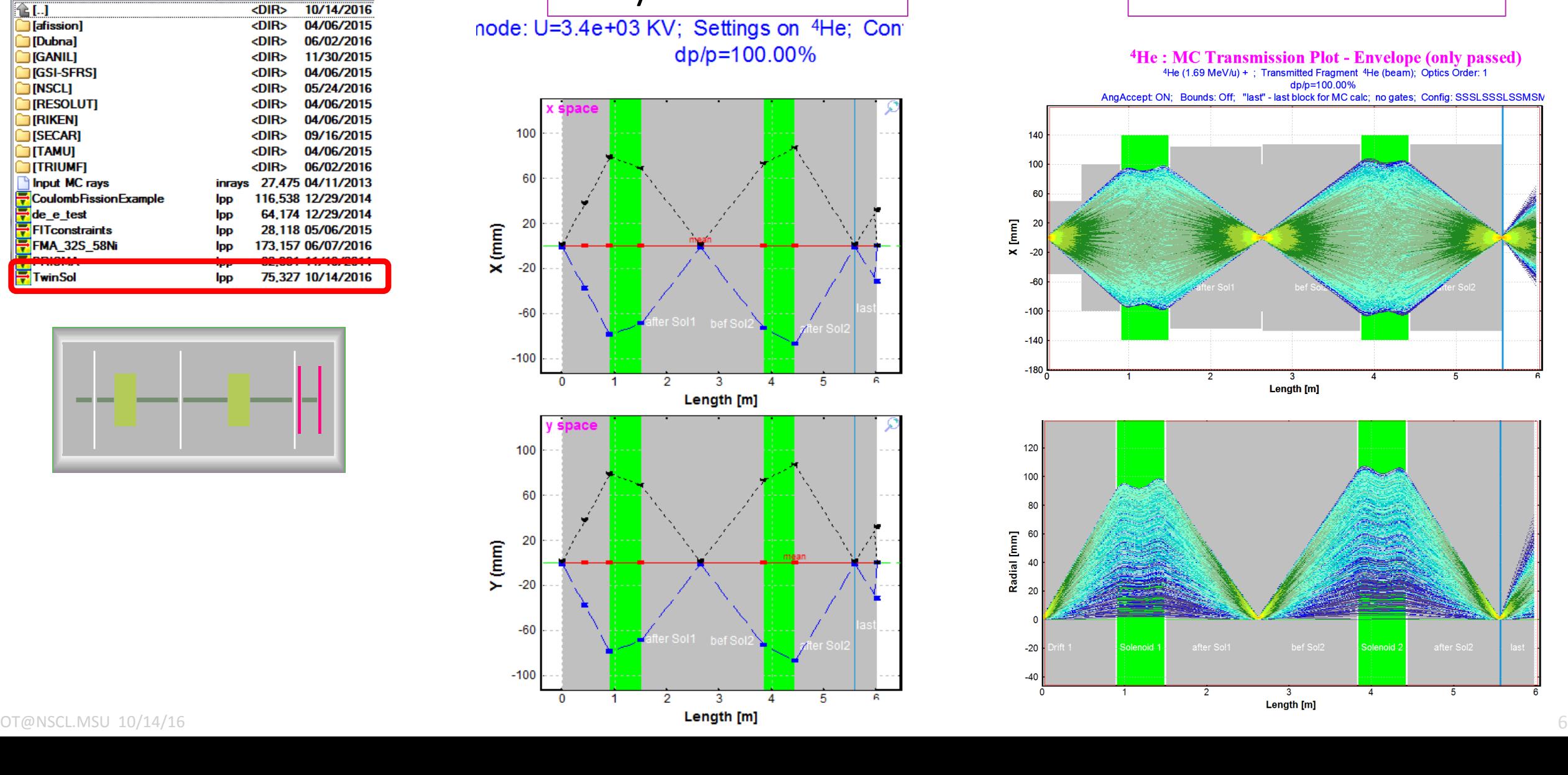

## Analytical solution | Monte Carlo solution

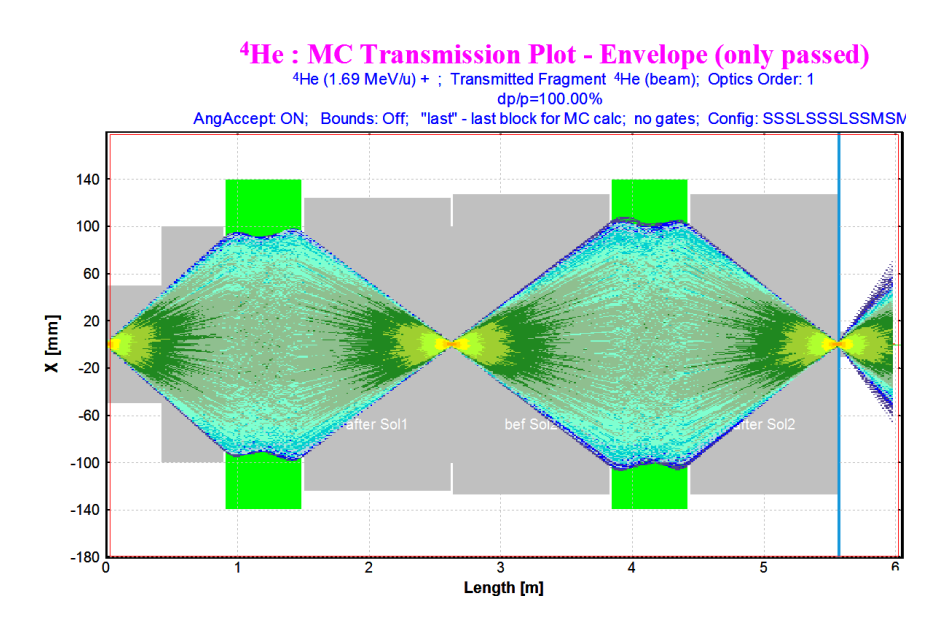

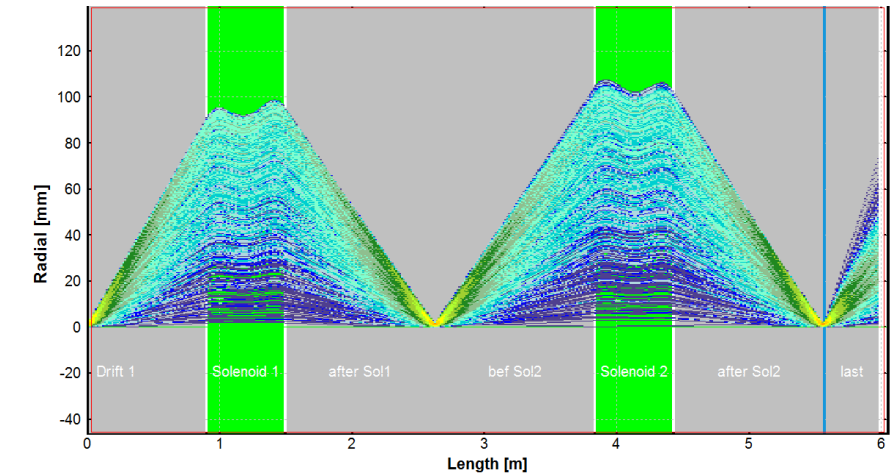

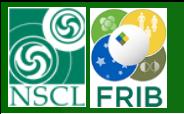

# **TwinSol utility update**

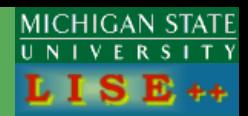

### Twin Sol: B-field (@ ray trajectory)

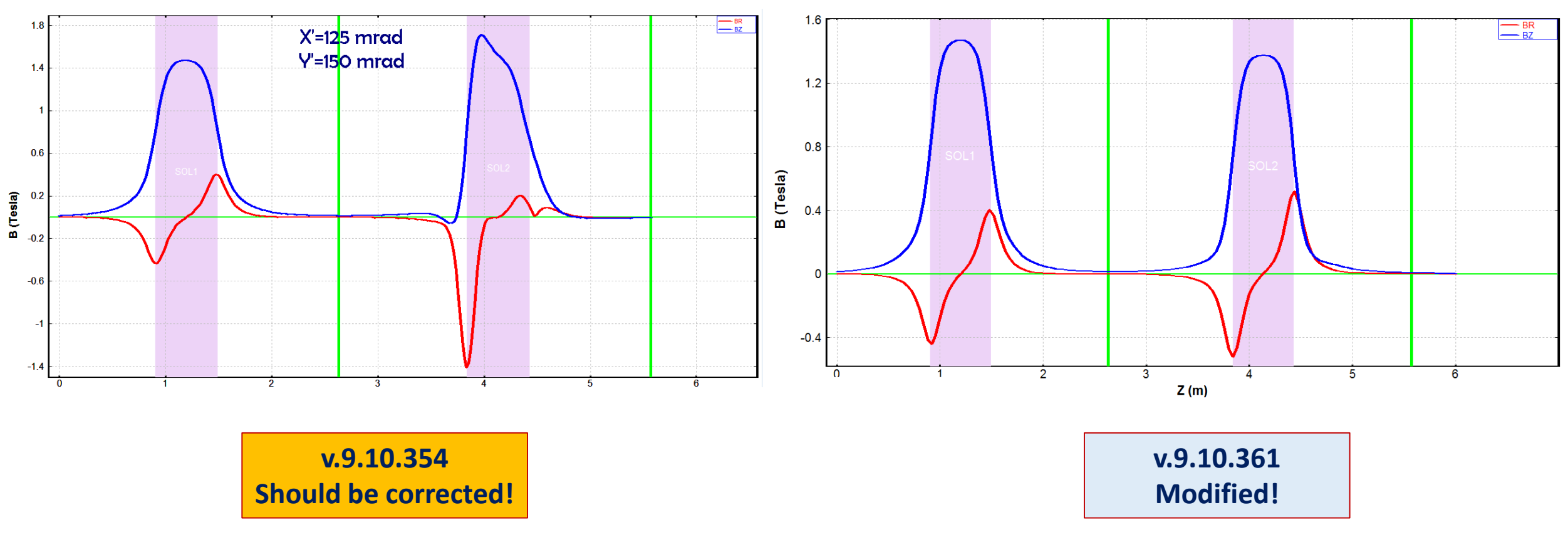

4He<sup>2+</sup> (E=1.69 MeV/u or Ptrans=0.112 GeV/c) Emittance:1.5,125,1.5,150 Init.Ray:1.5,125,1.5,150 1st SOL: L1=1.2m L2=1.4m Coil=0.6m B0=1.359T Efield=No; 2nd SOL: L1=1.5m L2=1.4m Coil=0.6m B0=1.271T Efield=No

It happened if *x* (or *y*, or *r*) is larger that R\_eff.

In reality this ray could not pass "TwinSol" : out of its apertures